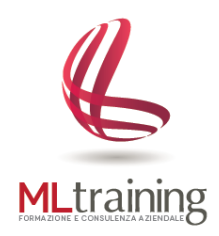

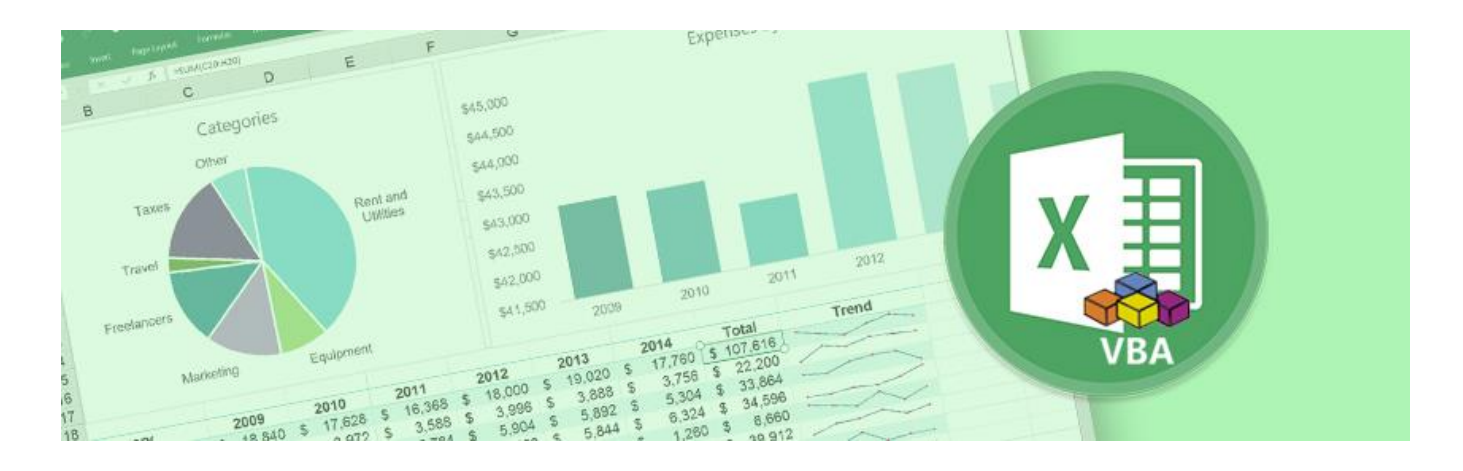

# Corso Microsoft **EXCEL** – Macro e VBA

#### **A CHI E' RIVOLTO**

Il corso è rivolto a chi desidera approfondire una delle funzionalità più avanzate di Microsoft Excel: il **linguaggio VBA (Visual Basic For Application).**

#### **OBIETTIVO DEL CORSO**

Obiettivo del corso è quello di realizzare Macro per **automatizzare** operazioni che vengono ripetute frequentemente , creare comandi personalizzati, sviluppare nuove funzioni per i fogli di lavoro, creare moduli per facilitare l'inserimento dei dati ecc..

**Il corso è strutturato in 2 Moduli** (un Modulo Base ed uno Avanzato v. progr. del corso).

Ogni Modulo ha la durata di 16 ore

Il corso relativo al **Modulo 1 (base)** tratta le modalità di funzionamento del linguaggio VBA (Visual Basic For Application) per realizzare semplici Macro.

Il corso relativo al **Modulo 2 (avanzato)** aumenta progressivamente la complessità delle argomentazioni trattate fino a realizzare Macro più articolate realizzate ad hoc per automatizzare attività svolte quotidianamente (es. macro in grado di aprire un documento, cercare un'informazione, chiedere all'utente cosa fare e agire di conseguenza).

#### **METODO D'INSEGNAMENTO**

Gli argomenti verranno trattati in modo semplice, chiaro e con esercizi esemplificativi per consentire all'utente di comprendere appieno tutti i principi di funzionamento del programma oggetto del corso.

# **1. INTRODUZIONE A VISUAL BASIC FOR APPLICATIONS (VBA)**

- a. Introduzione alle Macro VBA
- b. Visualizzare la scheda sviluppo
- c. Macro e sicurezza
- d. Salvare le cartelle di lavoro che contengono Macro
- e. L'ambiente di Visual Basic Editor
- f. Due tipi di Macro VBA
	- **Procedure Sub VBA**
	- Funzioni VBA

#### **2. CREARE MACRO VBA**

- a. Registrare Macro VBA: un semplice esempio
- b. Esaminare la Macro
- c. Testare la Macro
- d. Modificare la Macro
- e. Assegnare una Macro a un pulsante
- f. Esercitazione

### **3. SCRIVERE CODICE VBA**

- a. Visualizzare e analizzare il codice
- b. Come funziona il VBA:
	- Proprietà
	- **Metodi**
	- Variabili
- c. Controllare l'esecuzione condizionale e ciclica delle istruzioni:
	- Il flusso logico
	- Le condizioni
		- If e varianti
		- If annidate
		- Select Case
		- Altri costrutti
	- $I$  cicli
		- For e varianti
		- Do e varianti
	- Formattazione
- Approfondimenti ed esercizi

#### **1. CREARE FINESTRE USERFORM**

- a. Proprietà e controlli
- b. Esercizi

# **2. LE FUNZIONI VBA**

- a. Utilizzo delle funzioni di libreria
- b. Creazione di funzioni personalizzate
- c. Esercizi

# **3. UTILIZZARE IL CODICE VBA PER UNA GESTIONE OTTIMALE DELLE ATTIVITA' SVOLTE QUOTIDIANAMENTE**

- a. Analisi delle casistiche aziendali
- b. Sviluppo del codice VBA per la realizzazione di Macro ad hoc